# **Einstieg in die Funktionsuntersuchung Klasse 11 (G9), Klasse 10 (G8)**

### **Einleitung:**

Der folgende Arbeitsauftrag ist als *Einstieg* in das Thema Funktionsuntersuchungen gedacht. Die Definitionen von Extrema und Wendepunkten sollen zu dem Zeitpunkt noch nicht bekannt sein. Die Schüler/innen arbeiten alleine oder in Partnerarbeit und gehen in der Reihenfolge der Aufgaben auf dem Arbeitsblatt vor. Wichtig ist, dass die Ergebnisse anhand ausliegender Lösungen überprüft werden, bevor weitergearbeitet wird. Die Lehrkraft gibt lediglich Anregungen und Denkanstöße und hält sich sonst zurück. Ohne GTR ist der Arbeitsauftrag nicht zu empfehlen, da es viel zu mühsam und zeitaufwendig wäre, die Schaubilder der Ableitungsfunktionen mit Hilfe einer Wertetabelle zu erstellen.

*Ziel* der Doppelstunde ist es, dass Schülerinnen und Schüler ein Gefühl für die besonderen Punkte in einem Schaubild einer Funktion entwickeln und den Zusammenhang zwischen Schaubildern der Funktion und der Ableitungsfunktionen entdecken. In den anschließenden Stunden werden die üblichen Definitionen und Sätze erarbeitet und aufgeschrieben.

Die ersten *Erfahrungen* mit dieser Unterrichtssequenz waren sehr positiv. Das ganze war ein Experiment in einer 11. Klasse. Die Schülerinnen und Schüler waren mit Eifer bei der Sache und konnten die Begriffe den besonderen Punkten ohne Schwierigkeiten zuordnen. Das Zeichnen der Schaubilder der Ableitungsfunktionen war mit Unterstützung des GTR kein Problem und selbst schwache Schülerinnen und Schüler hatten keine Schwierigkeiten, mit eigenen Worten ihre Beobachtungen in der Tabelle aufzuschreiben.

Bei der mathematischen Beschreibung hatten manche Probleme, konnten aber dann bei der gemeinsamen Besprechung durch ihre eigene Vorarbeit leicht folgen.

In den darauf folgenden Stunden haben wir die üblichen Definitionen und Sätze mit Beispielen aufgeschrieben und ausnahmslos alle waren beim Unterrichtsgespräch aktiv dabei und hatten nach dem besonderen Einstieg keinerlei Probleme, weil sie immer das bei den Einstiegsaufgaben entdeckte im Hinterkopf hatten.

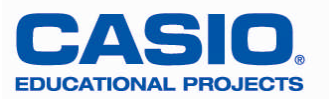

## Untersuchung von Funktionen

## Einführung

Eine ganzrationale Funktion 5. Grades ist gegeben durch

$$
f(x) = \frac{1}{15}x^5 + \frac{1}{4}x^4 - \frac{5}{9}x^3 - \frac{1}{2}x^2 + \frac{4}{3}x - 3.
$$

Ihr Schaubild  $K_f$  ist in folgendem Koordinatensystem dargestellt.

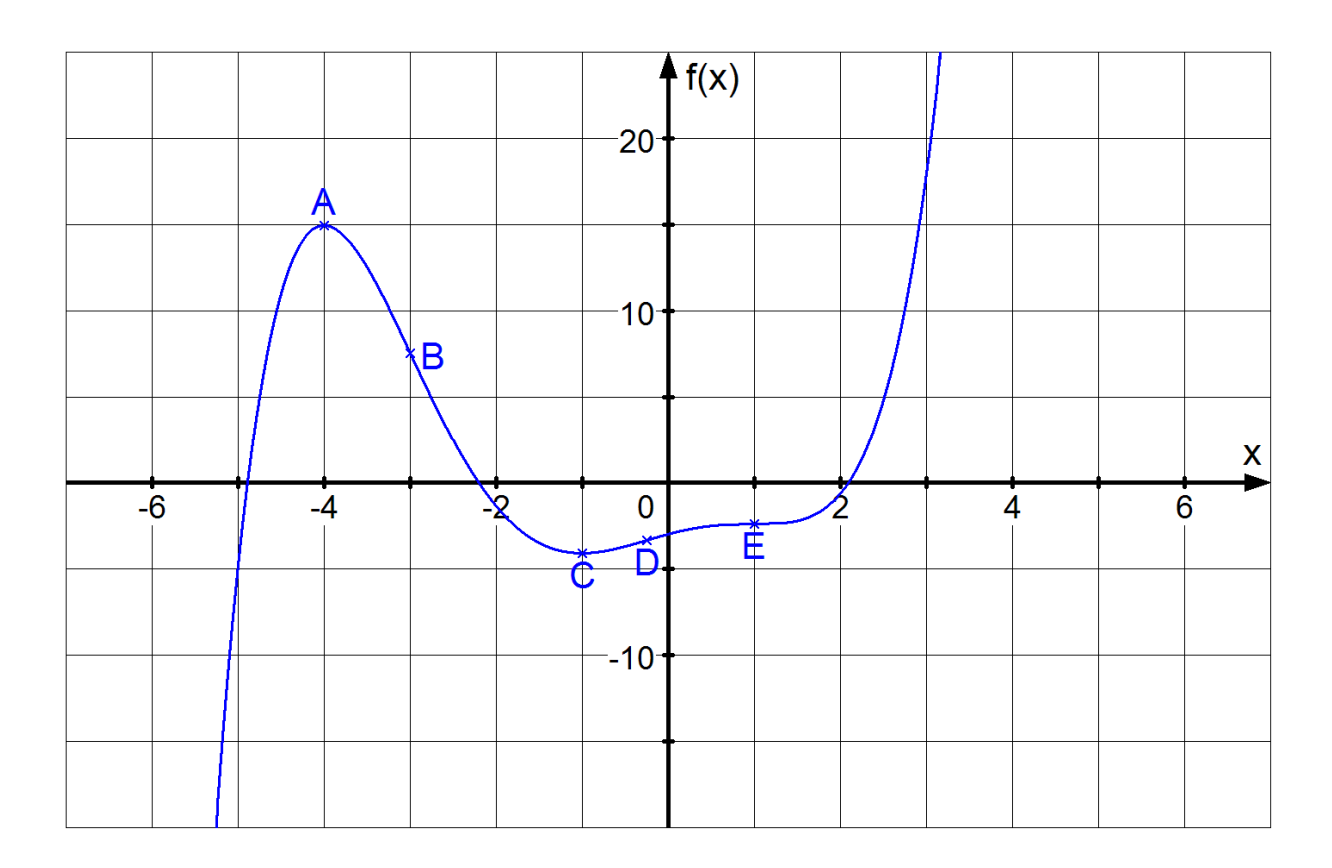

### **Aufgaben:**

- 1. Aufgabe:
	- a. Ordnen Sie den markierten Punkten die Begriffe Hochpunkt, Tiefpunkt, Wendepunkt und Sattelpunkt zu. (Überlegen Sie, was die Begriffe beschreiben könnten.)
	- b. Überprüfen Sie Ihr Ergebnis anhand der ausliegenden Lösung.

### 2. Aufgabe:

- a. Beschreiben Sie mit eigenen Worten, was diese besonderen Punkte ausmacht.
- b. Zeichnen Sie in dasselbe Koordinatensystem das Schaubild der ersten Ableitungsfunktion und in einer anderen Farbe das Schaubild der zweiten. Nutze dazu den GTR! (Hilfestellung auf der Rückseite)

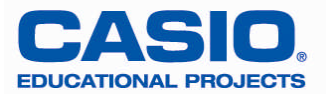

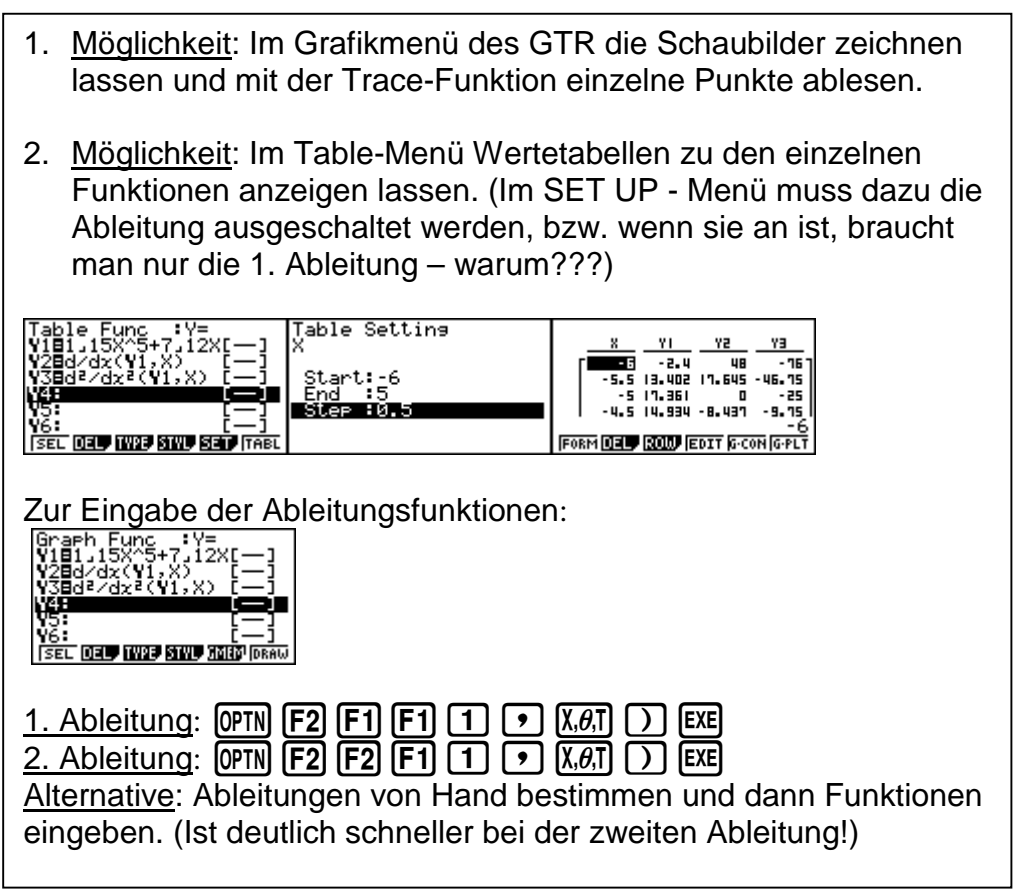

c. Wenn Sie sich die Stellen anschauen, an denen der Graph von f besondere Punkte besitzt, können Sie auch bei den Graphen der Ableitungsfunktionen Besonderheiten feststellen. Notieren Sie Ihre Beobachtungen in die folgende Tabelle.

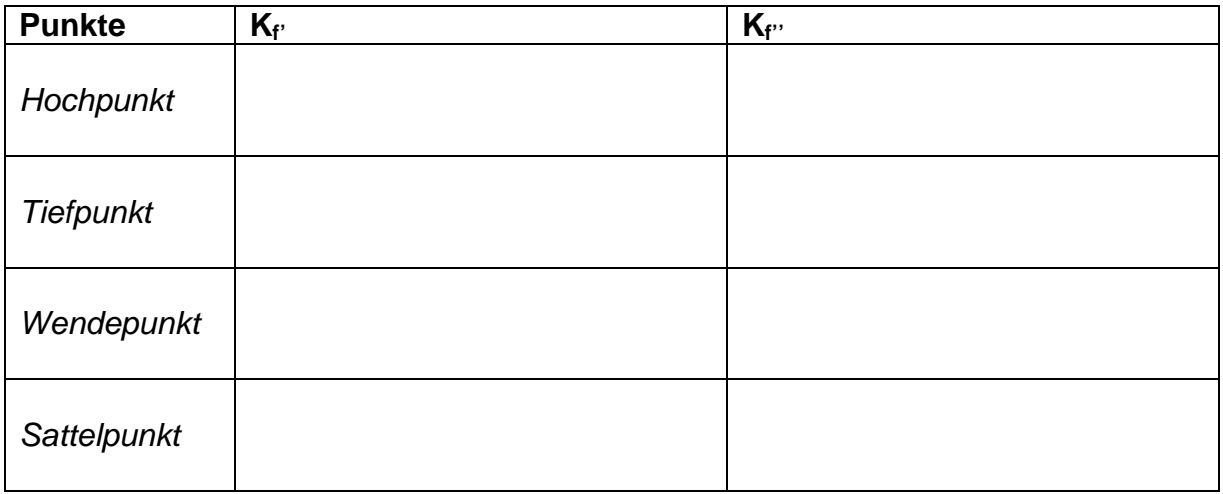

- d. Können Sie die Ergebnisse auch mathematisch formulieren? (Wenn wir z.B. Nullstellen suchen, muss  $f(x) = 0$  gelten. Finden Sie solche Bedingungen auch für die besonderen Punkte von oben?)
- e. Überlegen Sie, ob jeweils eine Bedingung ausreicht, um klar erkennen zu können, um welche Art von Punkt es sich handelt.

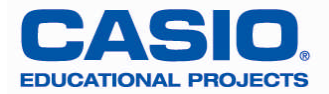

**Lösung Aufgabe 1:**

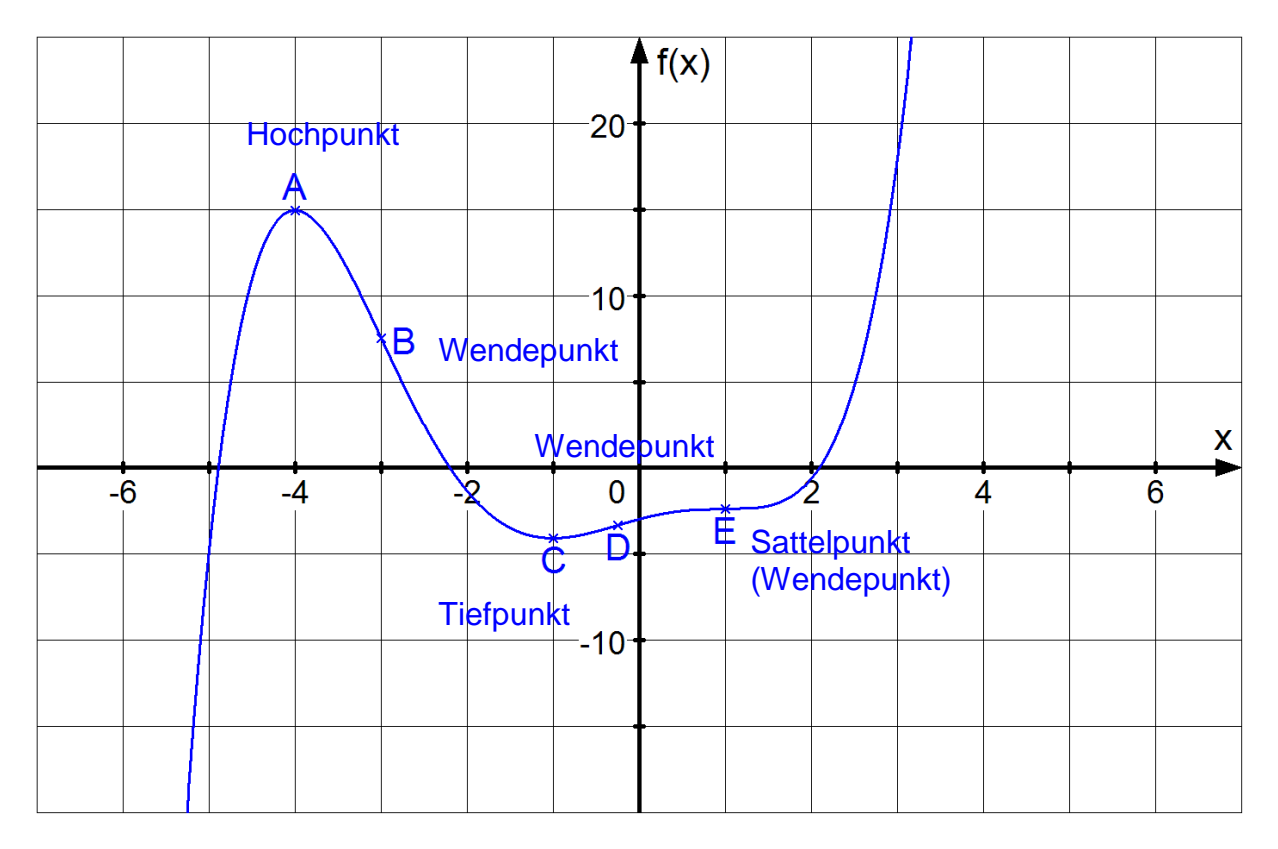

## **Schaubilder der Funktion und der 1. und 2. Ableitungsfunktion:**

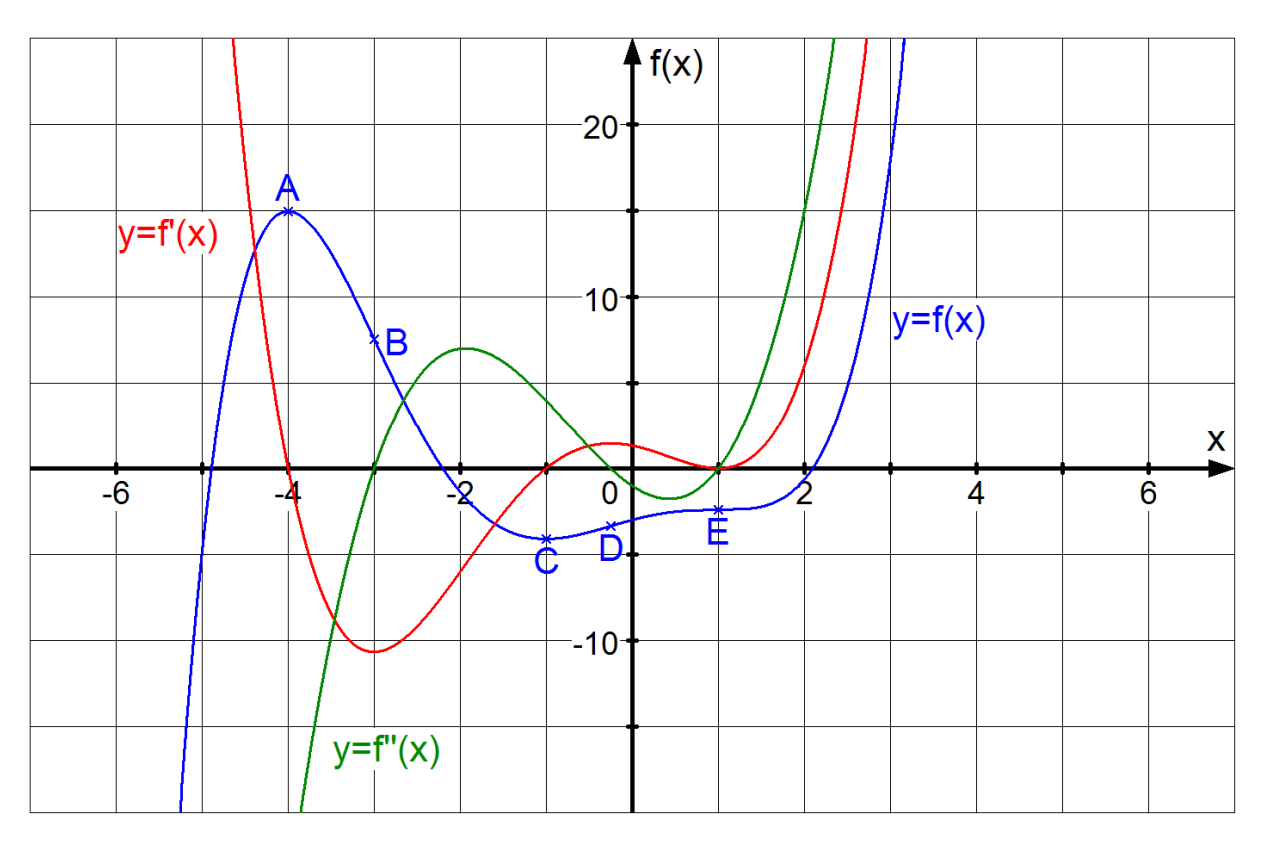

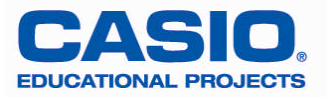